#### **Муниципальное автономное общеобразовательное учреждение Лицей ИГУ г. Иркутска (МАОУ Лицей ИГУ г. Иркутска)**

#### РАССМОТРЕНО

на заседании методического объединения учителей информатики от 29.08.2023г. протокол №1. Руководитель МО Л.Н. Шеметова

## УТВЕРЖДЕНО Приказ № 01-06-226 от 30.08.2023 г Директор Е.Ю. Кузьмина

МУНИЦИПАЛЬНОЕ АВТОНОМНОЕ ОБЩЕОБРАЗОВАТЕ title=Директор, о=МУНИЦИПАЛЬНОЕ ЛЬНОЕ УЧРЕЖДЕНИЕ ЛИЦЕЙ ИГУ ГОРОДА ИРКУТСКА АВТОНОМНОЕ ОБЩЕОБРАЗОВАТЕЛЬНОЕ

Подписано цифровой подписью: МУНИЦИПАЛЬНОЕ АВТОНОМНОЕ ОБЩЕОБРАЗОВАТЕЛЬНОЕ УЧРЕЖДЕНИЕ ЛИЦЕЙ ИГУ ГОРОДА ИРКУТСКА DN: c=RU, st=ИРКУТСКАЯ ОБЛАСТЬ, street=УЛ. АКАДЕМИКА КУРЧАТОВА Д. 13А, l=Г. ИРКУТСК, АВТОНОМНОЕ ОБЩЕОБРАЗОВАТЕЛЬНОЕ УЧРЕЖДЕНИЕ ЛИЦЕЙ ИГУ ГОРОДА ИРКУТСКА, 1.2.643.100.1=120D313035333831323035303430 31, 1.2.643.100.3=120B3033393439323137353835,

1.2.643.100.4=120A33383132303833333032, 1.2.643.3.131.1.1=120C3338313235333134383234 39, email=ligu\_irk@mail.ru, givenName=Елена Юрьевна, sn=Кузьмина, cn=МУНИЦИПАЛЬНОЕ УЧРЕЖДЕНИЕ ЛИЦЕЙ ИГУ ГОРОДА ИРКУТСКА Дата: 2024.02.28 12:12:02 +08'00'

# **РАБОЧАЯ ПРОГРАММА УЧЕБНОЙ ДИСЦИПЛИНЫ «Решение нестандартных задач по информатике» 9 класс**

**Срок реализации программы 1 год (2023-2024 учебный год)**

Составители программы: Шеметова Л.Н., учитель информатики МАОУ Лицей ИГУ г. Иркутска Медведева Е.Н., учитель информатики МАОУ Лицей ИГУ г. Иркутска

**г. Иркутск, 2023 год**

ПРИНЯТО

решением педагогического совета от 30.08.2023 г., протокол №1

# **АННОТАЦИЯ К РАБОЧЕЙ ПРОГРАММЕ УЧЕБНОГО ПРЕДМЕТА «РЕШЕНИЕ НЕСТАНДАРТНЫХ ЗАДАЧ ПО ИНФОРМАТИКЕ» ДЛЯ ОБУЧАЮЩИХСЯ 9 КЛАССОВ**

Рабочая программа по «Решение нестандартных задач по информатике» (9 класс) разработана в соответствии с требованиями ФГОС и ФОП основного общего образования и Положением «О рабочих программах учебных предметов, учебных курсов (в том числе внеурочной деятельности), учебных модулей в соответствии с требованиям ФГОС и ФОП основного общего образования» МАОУ Лицея ИГУ г.Иркутска,, утвержденного приказом директора 01-06-132 от 30.08.2023 года и является частью Дополнительной общеразвивающей программы МАОУ Лицей ИГУ г. Иркутска на 2023-2024 уч. год.

Рабочая программа ориентирована на целевые приоритеты, сформулированные в федеральной рабочей программе воспитания и в рабочей программе воспитания МАОУ Лицей ИГУ г. Иркутска.

Данный курс ориентирован на систематизацию знаний и умений учащихся 9 классов по курсу информатики и информационно-коммуникационных технологий (ИКТ).

Предметом изучения являются принципы и методы решения задач различной сложности из области «информатика», а также более расширенное изучение некоторых тем из общей программы по информатике. Таких тем, как: «Представление и передача информации», «Обработка информации», «Основные устройства ИКТ», «Запись средствами ИКТ информации об объектах и о процессах, создание и обработка информационных объектов, проектирование и моделирование», «Математические инструменты, электронные таблицы», «Организация информационной среды, поиск информации».

Целесообразность изучения данного курса определяется необходимостью подготовки обучающихся к дальнейшему обучению в профильных классах по информатике, углубленному пониманию материала.

**Цели курса:** Приобретение умения и навыков решения задач по информатике различной сложности.

#### **Задачи курса:**

научить обучающихся решать задачи из разных областей информатики;

решать сложные задачи по информатике.

Основной формой обучения является практикум решения задач. Знания, полученные при изучении курса, обучающиеся могут применить при участии в олимпиадах по информатике и для подготовки к сдаче государственной итоговой аттестации.

Ожидаемые результаты. В рамках данного курса обучающиеся получают следующие знания и умения:

владеют принципами решения задач;

- знают особенности решения задач;
- умеют решать задачи различной сложности

Рабочая программа учебного предмета «Решение нестандартных задач по информатике» входит в предметную область «Математика и информатика». Курс может быть использован для профильной подготовки учающихся.

Срок реализации программы – 1 год (9 класс)

Количество учебный часов, на которые рассчитана программа

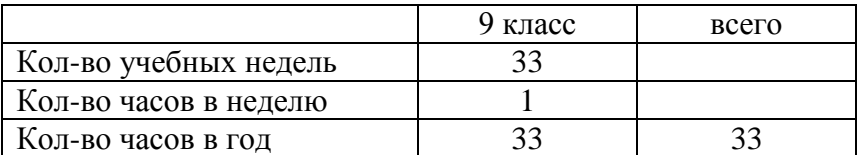

Для реализации программы используются учебники, допущенные к использованию при реализации имеющих государственную аккредитацию образовательных программ начального общего, основного общего, среднего общего образования организациями, осуществляющими образовательную деятельность, приказом Минпросвещения от 21.09.2022 № 858:

• Информатика (в 2 частях), 7 класс/ Поляков К.Ю., Еремин Е.А., Акционерное общество «Издательство «Просвещение»

• Информатика, 8 класс/ Поляков К.Ю., Еремин Е.А., Акционерное общество «Излательство «Просвещение»

• Информатика, 9 класс/ Поляков К.Ю., Еремин Е.А., Акционерное общество «Издательство «Просвещение»

Электронные образовательные ресурсы, допущенные к использованию при реализации имеющих государственную аккредитацию образовательных программ начального общего, основного общего, среднего общего образования приказом Минпросвещения от 02.08.2022 № 653:

- Информатика, 7 класс, ФГАОУ ДПО "Академия Минпросвещения России"
- Информатика, 8 класс, ФГАОУ ДПО "Академия Минпросвещения России"
- Информатика, 9 класс, ФГАОУ ДПО "Академия Минпросвещения России"

• Электронный образовательный ресурс "Домашние задания. Основное общее образование. • Информатика", 5 - 9 класс, АО Издательство "Просвещение"

В программу включены содержание, планируемые результаты (личностные, метапредметные, предметные), тематическое планирование с учетом рабочей программы воспитания и возможностью использования электронных (цифровых) образовательных ресурсов, оценочные материалы.

Рабочая программа обсуждена и принята решением методического объединения учителейпредметников (протокол №1 от 29.08.2023 г.), согласована с заместителем директора МАОУ Лицей ИГУ г. Иркутска, утверждена приказом директора № 01-06-226 от 30.08.2023 г.

29.08.2023

#### **ПОЯСНИТЕЛЬНАЯ ЗАПИСКА**

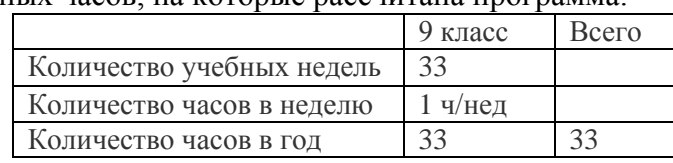

#### Количество учебных часов, на которые рассчитана программа:

Программа включает в себя содержание, тематическое планирование, планируемые результаты, приложения 1, 2, содержащие оценочные и методические материалы.

Учебный курс «Решение нестандартных задач по информатике» входит в образовательную область «информатика». Он включает 33 часа аудиторных занятий и самостоятельную работу обучающихся. Курс может быть использован для профильной подготовки обучающихся.

Данный курс ориентирован на систематизацию знаний и умений учащихся 9 классов по курсу информатики и информационно-коммуникационных технологий (ИКТ).

Предметом изучения являются принципы и методы решения задач различной сложности из области «информатика», а также более расширенное изучение некоторых тем из общей программы по информатике. Таких тем, как: «Представление и передача информации», «Обработка информации», «Основные устройства ИКТ», «Запись средствами ИКТ информации об объектах и о процессах, создание и обработка информационных объектов, проектирование и моделирование», «Математические инструменты, электронные таблицы», «Организация информационной среды, поиск информации».

Целесообразность изучения данного курса определяется необходимостью подготовки обучающихся к дальнейшему обучению в профильных классах по информатике, углубленному пониманию материала.

**Цели курса:** Приобретение умения и навыков решения задач по информатике различной сложности.

### **Задачи курса:**

научить обучающихся решать задачи из разных областей информатики;

решать сложные задачи по информатике.

Основной формой обучения является практикум решения задач. Знания, полученные при изучении курса, обучающиеся могут применить при участии в олимпиадах по информатике и для подготовки к сдаче государственной итоговой аттестации.

Ожидаемые результаты. В рамках данного курса обучающиеся получают следующие знания и умения:

- владеют принципами решения задач;
- знают особенности решения задач;
- умеют решать задачи различной сложности

В структуре изучаемого курса выделяются следующие два раздела:

тематически подобранные задачи по информатике;

тренинг по вариантам;

Структура курса представляет собой одиннадцать логически законченных и содержательно взаимосвязанных тем, изучение которых обеспечивает системность и практическую направленность знаний и умений учащихся. Разнообразный дидактический материал дает возможность отбирать задания для учащихся различной степени подготовки. Занятия направлены на расширение и углубление базового курса. Содержание курса можно варьировать с учетом склонностей, интересов и уровня подготовленности учеников.

Основной тип занятий − практикум. Для наиболее успешного усвоения материала планируются индивидуальные формы работы и работа в малых группах, также, при самостоятельной работе возможны оперативные консультации учителя. Для текущего контроля учащимся предлагается набор заданий, принцип решения которых разбирается совместно с учителем, а основная часть заданий выполняется учащимся самостоятельно.

Курс построен по принципу сочетания теоретического материала с практическим решением задач по темам.

Промежуточный контроль знаний осуществляется в форме выполнения контрольных работ, тестов в бумажном и электронном варианте.

# **СОДЕРЖАНИЕ УЧЕБНОЙ ДИСЦИПЛИНЫ**

#### 1 ИНФОРМАЦИОННЫЕ ПРОЦЕССЫ

#### **Представление информации**

Информация. Язык как способ представления и передачи информации: естественные и формальные языки. Формализация описания реальных объектов и процессов, моделирование объектов и процессов. Дискретная форма представления информации. Единицы измерения количества информации

#### **Передача информации**

Процесс передачи информации, источник и приемник информации, сигнал, скорость передачи информации. Кодирование и декодирование информации.

#### **Обработка информации**

Алгоритм, свойства алгоритмов, способы записи алгоритмов. Блок-схемы. Представление о программировании. Алгоритмические конструкции. Логические значения, операции, выражения. Разбиение задачи на подзадачи, вспомогательный алгоритм. Обрабатываемые объекты: цепочки символов, числа, списки, деревья.

# **Компьютер как универсальное устройство обработки**

# **информации**

Основные компоненты компьютера и их функции. Командное взаимодействие пользователя с компьютером, графический интерфейс пользователя. Программное обеспечение, его структура. Программное обеспечение общего назначения.

# 2 ИНФОРМАЦИОННЫЕ И КОММУНИКАЦИОННЫЕ ТЕХНОЛОГИИ

#### **Основные устройства, используемые в ИКТ**

Соединение блоков и устройств компьютера, других средств ИКТ; простейшие операции по управлению (включение и выключение, понимание сигналов о готовности и неполадке и т. д.); использование различных носителей информации, расходных материалов. Гигиенические, эргономические и технические условия безопасной эксплуатации средств ИКТ. Создание, именование, сохранение, удаление объектов, организация их семейств. Файлы и файловая система. Архивирование и разархивирование. Защита информации от компьютерных вирусов Оценка количественных параметров информационных. объектов. Объем памяти, необходимый для хранения объектов. Оценка количественных параметров информационных процессов. Скорость передачи и обработки объектов, стоимость информационных продуктов, услуг связи.

### **Запись средствами ИКТ информации об объектах и о процессах окружающего мира**

Запись изображений и звука с использованием различных устройств. Запись текстовой информации с использованием различных устройств. Запись музыки с использованием различных устройств. Запись таблиц результатов измерений и опросов с использованием различных устройств.

# **Создание и обработка информационных объектов.**

Создание текста посредством квалифицированного клавиатурного письма с использованием базовых средств текстовых редакторов. Работа с фрагментами текста. Страница. Абзацы, ссылки, заголовки, оглавления. Проверка правописания, словари. Включение в текст списков, таблиц, изображений, диаграмм, формул. Базы данных. Поиск данных в готовой базе. Создание записей в базе данных. Рисунки и фотографии. Ввод изображений с помощью инструментов графического редактора, сканера, графического планшета, использование готовых графических объектов. Геометрические и стилевые преобразования. Использование примитивов и шаблонов.

#### **Поиск информации**

Компьютерные энциклопедии и справочники; информация в компьютерных сетях, некомпьютерных источниках информации. Компьютерные и некомпьютерные каталоги, поисковые машины, формулирование запросов.

#### **Проектирование и моделирование**

Чертежи. Двумерная графика. Использование стандартных графических объектов и конструирование графических объектов: выделение, объединение, геометрические преобразования фрагментов и компонентов. Диаграммы, планы, карты. Простейшие управляемые компьютерные модели.

#### **Математические инструменты, динамические (электронные) таблицы**

Таблица как средство моделирования. Ввод данных в готовую таблицу, изменение данных, переход к графическому представлению. Ввод математических формул и вычисления по ним. Представление формульной зависимости в графическом виде.

#### **Организация информационной среды**

Создание и обработка комплексных информационных объектов в виде печатного текста, вебстраницы, презентации с использованием шаблонов. Электронная почта как средство связи; правила переписки, приложения к письмам, отправка и получение сообщения. Сохранение информационных объектов из компьютерных сетей и ссылок на них для индивидуального использования (в том числе из Интернета). Организация информации в среде коллективного использования информационных ресурсов. Примеры организации коллективного взаимодействия: форум, телеконференция, чат.

# **ТЕМАТИЧЕСКОЙ ПЛАНИРОВАНИЕ**

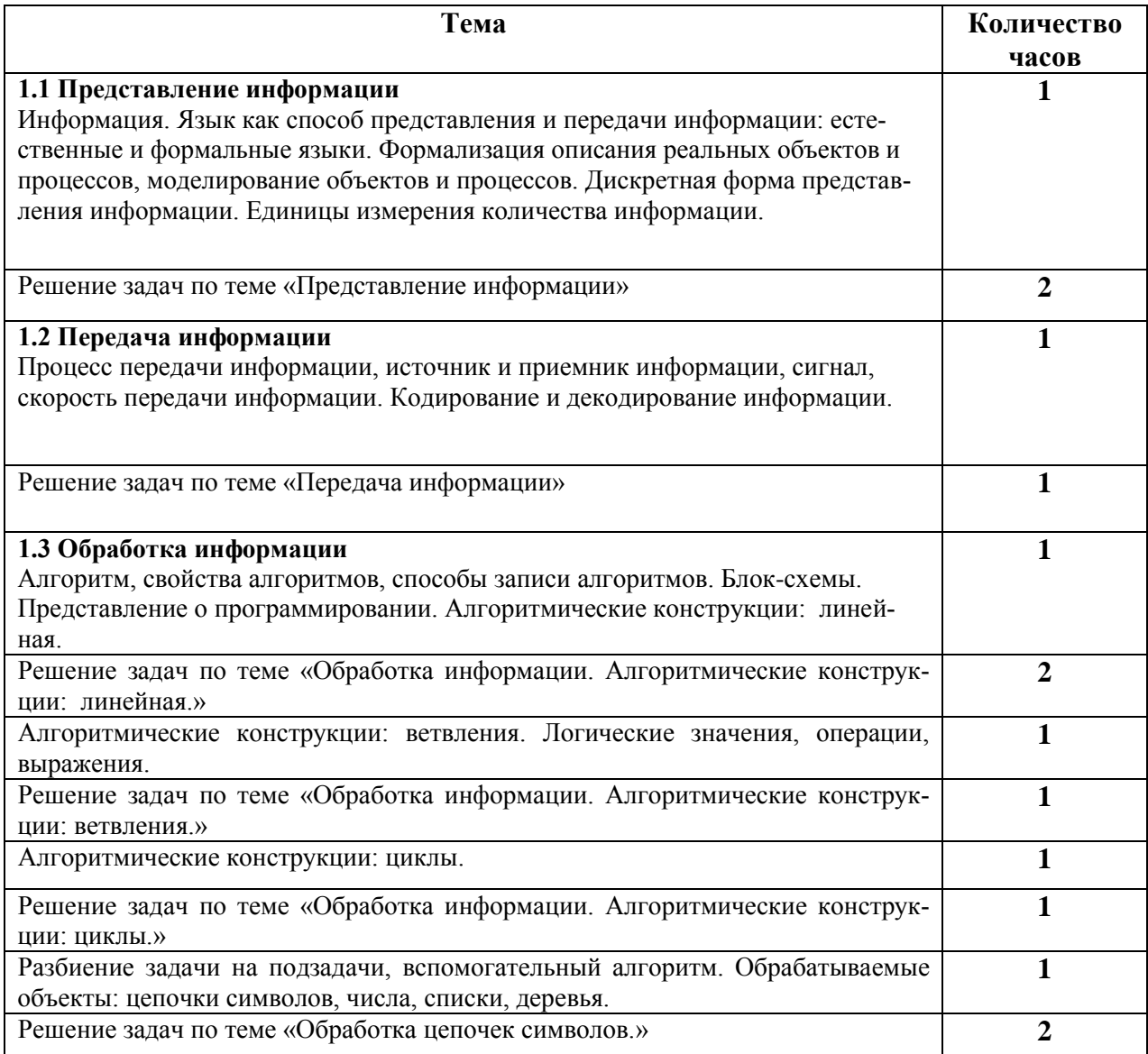

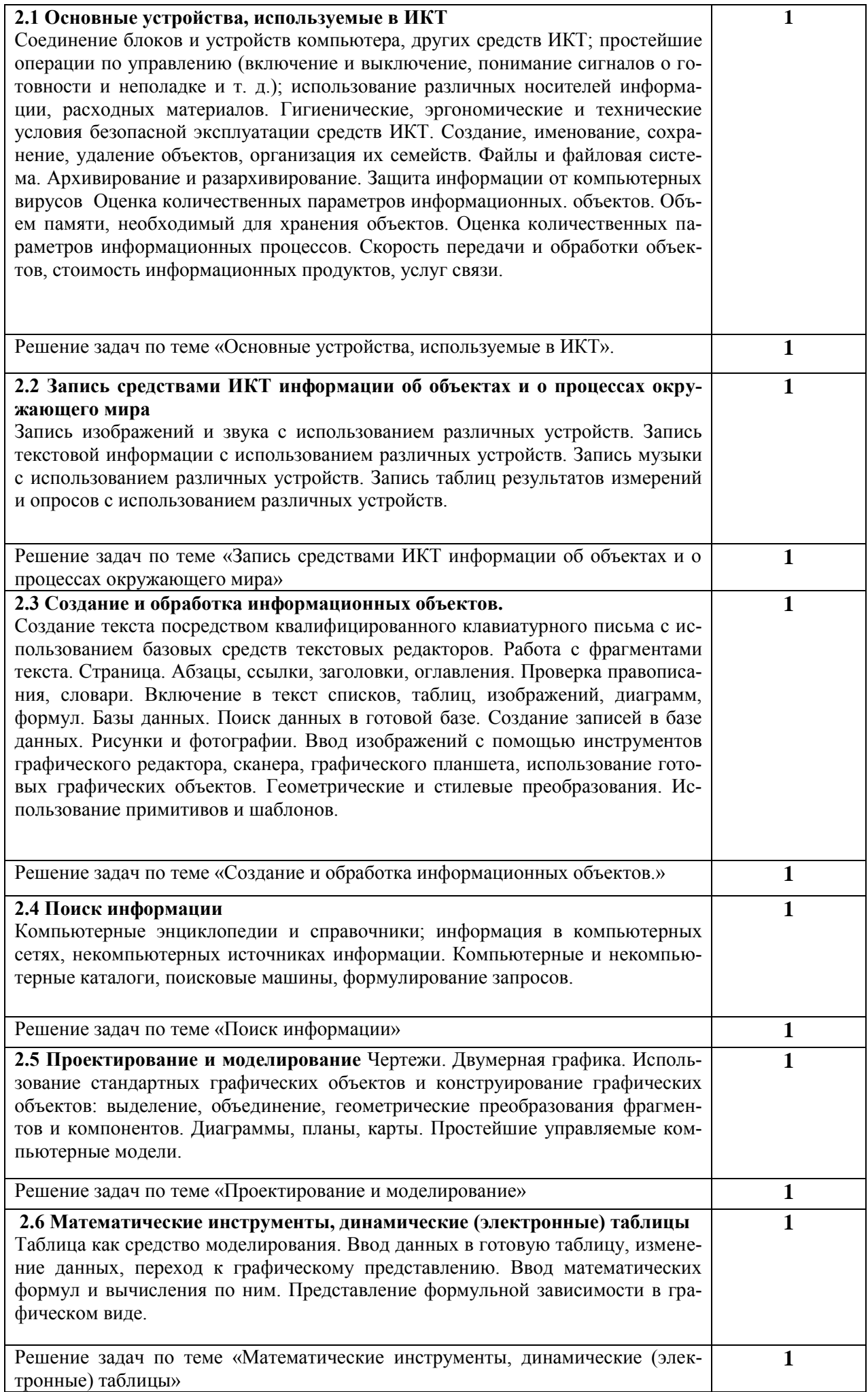

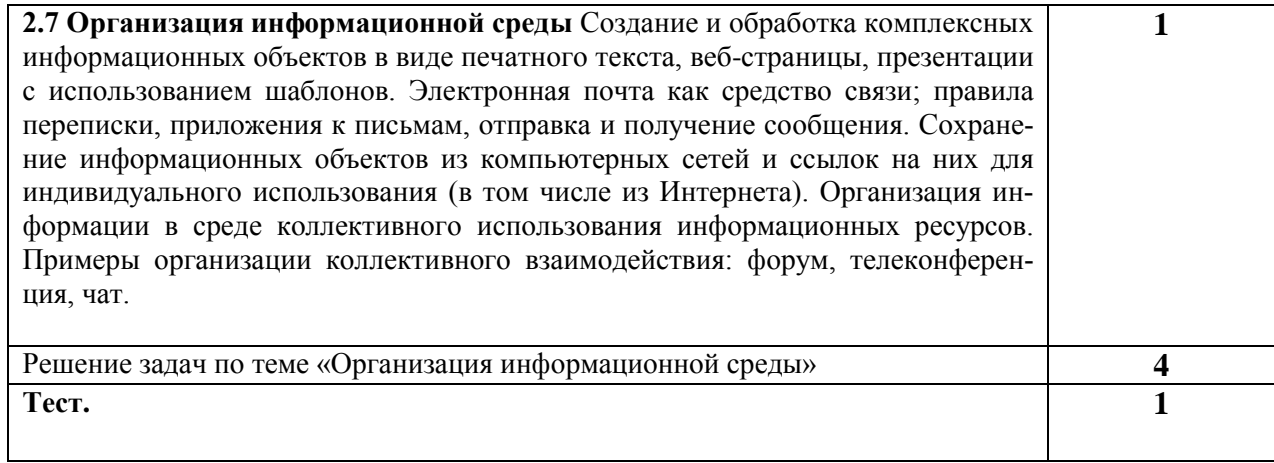

# ПЛАНИРУЕМЫЕ РЕЗУЛЬТАТЫ ОСВОЕНИЯ УЧЕБНОГО ПРЕДМЕТА

#### Личностные результаты

- 1) формирование ответственного отношения к учению, готовности и способности обучающихся к саморазвитию и самообразованию на основе мотивации к обучению и познанию, осознанному выбору и построению дальнейшей индивидуальной траектории образования на базе ориентировки в мире профессий и профессиональных предпочтений, с учётом устойчивых познавательных интересов;
- 2) формирование целостного мировоззрения, соответствующего современному уровню развития науки и общественной практики, учитывающего социальное, культурное, языковое, духовное многообразие современного мира;
- 3) формирование коммуникативной компетентности в общении и сотрудничестве со сверстниками, детьми старшего и младшего возраста, взрослыми в процессе образовательной, общественно полезной, учебно-исследовательской, творческой и других видов деятельности.

#### Метапредметные результаты

- 1) умение самостоятельно определять цели своего обучения, ставить и формулировать для себя новые задачи в учёбе и познавательной деятельности, развивать мотивы и интересы своей познавательной леятельности:
- 2) умение самостоятельно планировать пути достижения целей, в том числе альтернативные, осознанно выбирать наиболее эффективные способы решения учебных и познавательных задач:
- 3) умение соотносить свои действия с планируемыми результатами, осуществлять контроль своей деятельности в процессе достижения результата, определять способы действий в рамках предложенных условий и требований, корректировать свои действия в соответствии с изменяющейся ситуацией;
- 4) умение оценивать правильность выполнения учебной задачи, собственные возможности её решения:
- 5) умение создавать, применять и преобразовывать знаки и символы, модели и схемы для решения учебных и познавательных залач:
- 6) формирование и развитие компетентности в области использования информационнокоммуникационных технологий.

#### Предметные результаты

Формирование представления о:

- видах информационных процессов, примерах источников и приемников информации;

- единиц измерения количества и скорости передачи информации, принципах дискретного (цифрового) представления информации;

- основных свойствах алгоритма, типах алгоритмических конструкций: следование, ветвление, цикл; понятие

- вспомогательных алгоритмах:

- программном принципе работы компьютера;

- назначении и функциях используемых информационных и коммуникационных технологий Формирование умений:

- выполнять базовые операции над объектами: цепочками символов, числами, списками, деревьями; проверять свойства этих объектов; выполнять и строить простые алгоритмы;

- оперировать информационными объектами, используя графический интерфейс: открывать, именовать, сохранять объекты, архивировать и разархивировать информацию, пользоваться меню и окнами, справочной системой;

- предпринимать меры антивирусной безопасности;

- оценивать числовые параметры информационных объектов и процессов: объем памяти, необходимый для хранения информации; скорость передачи информации;

- создавать информационные объекты, в том числе:

- структурировать текст, используя нумерацию страниц, списки, ссылки, оглавления; проводить проверку правописания; использовать в тексте таблицы, изображения;

- создавать и использовать различные формы представления информации: формулы, графики, диаграммы, таблицы (в том числе динамические, электронные, в частности в практических задачах); переходить от одного представления данных к другому;

- создавать рисунки, чертежи, графические представления реального объекта, в частности в процессе проектирования с использованием основных операций графических редакторов, учебных систем автоматизированного проектирования; осуществлять простейшую обработку цифровых изображений;

- создавать записи в базе данных;

- создавать презентации на основе шаблонов;

- искать информацию с применением правил поиска (построения запросов) в базах данных, компьютерных сетях, некомпьютерных источниках информации (справочниках и словарях, каталогах, библиотеках);

- пользоваться персональным компьютером и его периферийным оборудованием; следовать требованиям техники безопасности, гигиены, эргономики и ресурсосбережения при работе со средствами информационных и коммуникационных технологий

#### ОПЕНОЧНЫЕ МАТЕРИАЛЫ

#### Тест

1. В одной из кодировок Unicode каждый символ кодируется 16 битами. Определите размер следующего предложения в данной кодировке. Я к вам пишу - чего же боле? Что я могу ещё сказать?

1) 52 байт

2) 832 бит

3) 416 байт

4) 104 бит

2. Для какого из данных слов истинно высказывание:

НЕ (третья буква гласная) И НЕ (последняя согласная)?

1) слива

2) инжир

3) ананас

4) киви

3. Между населёнными пунктами А, В, С, D, Е построены дороги, протяжённость которых (в километрах) приведена в таблице.

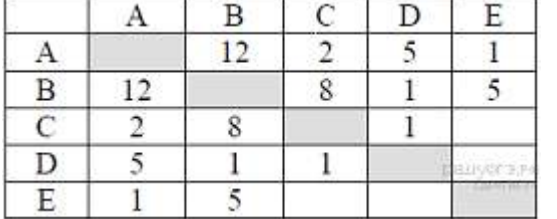

Определите длину кратчайшего пути между пунктами А и В. Передвигаться можно только по дорогам, протяжённость которых указана в таблице.

 $1)4$ 

 $2)6$ 

 $(3)10$ 

 $4) 12$ 

4. В каталоге С:\Красная книга\Россия хранился файл Растения степей.doc. Пользователь, находившийся в этом каталоге, полнялся на один уровень вверх, создал каталог Евразия и переместил в созданный подкаталог папку Россия вместе со всем содержимым. Каково стало полное имя файла Растения степей.doc после перемещения?

1) С:\Красная\_книга\Евразия\Россия

2) С: Евразия Россия Растения степей doc

3) С \Красная\_книга\Растения\_степей.doc

4) С:\Красная книга\Евразия\Россия\Растения степей.doc

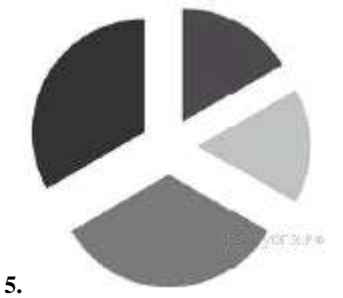

Дан фрагмент электронной таблицы:

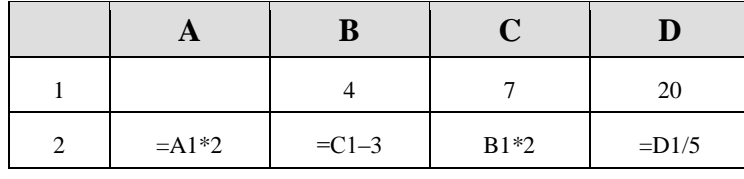

Какое из перечисленных ниже чисел должно быть записано в ячейке А1, чтобы построенная после выполнения вычислений круговая диаграмма по значениям диапазона ячеек А2:D2 соответствовала рисунку?

 $2) 2$ 

 $3)3$ 

 $4)4$ 

 $1)1$ 

6. Исполнитель Черепашка перемещается на экране компьютера, оставляя след в виде линии. В каждый конкретный момент известно положение исполнителя и направление его движения. У исполнителя существует две команды: Вперёд n (где n - целое число), вызывающая передвижение Черепашки на n шагов в направлении движения; Направо m (где m - целое число), вызывающая изменение направления движения на m градусов по часовой стрелке. Запись Повтори к [Команда1 Команда2 Команда3] означает, что последовательность команд в скобках повторится k раз.

Черепашке был дан для исполнения следующий алгоритм: Повтори 7 [Вперёд 70 Направо 120]. Какая фигура появится на экра- $He?$ 

1) правильный шестиугольник

- 2) незамкнутая ломаная линия
- 3) правильный семиугольник
- 4) правильный треугольник

7. Гена шифрует русские слова, записывая вместо каждой буквы её номер в алфавите (без пробелов). Номера букв даны в таблице:

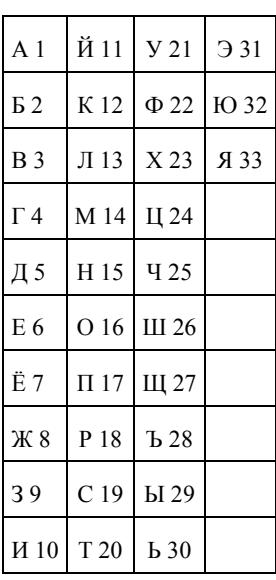

Некоторые шифровки можно расшифровать несколькими способами. Например, 12112 может означать «AБАК», может -«КАК», а может - «АБААБ». Даны четыре шифровки:

1012 1210 1565

5651

Только одна из них расшифровывается единственным способом. Найдите её и расшифруйте. То, что получилось, запишите в качестве ответа.

8. В программе «:=» обозначает оператор присваивания, знаки «+», «-», «\*» и «/» - соответственно операции сложения, вычитания, умножения и деления. Правила выполнения операций и порядок действий соответствует правилам арифметики.

Определите значение переменной е после выполнения данного алгоритма:

 $f := 100$  $e := 25$  $f := 2*f + 50$  $e := f - 150 - e \cdot 2$ 

В ответе укажите одно целое число - значение переменной е.

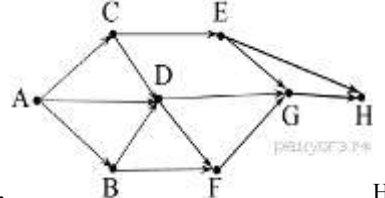

 $\mathbf{Q}$ На рисунке изображена схема соединений, связывающих пункты А, В, С, D, E, F, G, H. По каждому соединению можно двигаться только в одном направлении, указанном стрелкой. Сколько существует различных путей из пункта А в пункт Н?

10. Ниже в табличной форме представлен фрагмент базы данных «Факультеты».

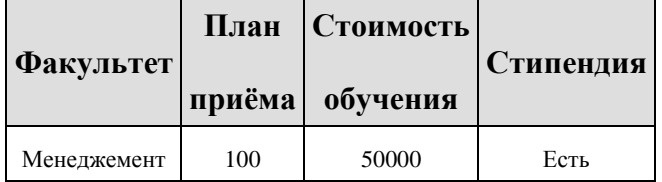

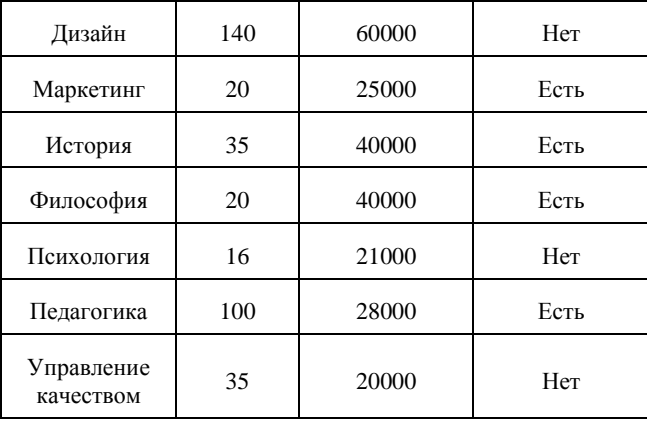

Сколько факультетов в данном фрагменте удовлетворяют условию

#### **(План приёма > 40) И (Стоимость обучения < 30 000)?**

В ответе укажите одно число — искомое количество факультетов.

**11.** Переведите число А2 из шестнадцатеричной системы счисления в десятичную систему счисления.

**12.** У исполнителя Квадратор две команды, которым присвоены номера:

#### **1. раздели на 3**

#### **2. возведи в квадрат**

Первая из них уменьшает число на экране в 3 раза, вторая возводит число в квадрат.

Исполнитель работает только с натуральными числами. Составьте алгоритм получения из числа 18 числа 16, содержащий не более 4 команд. В ответе запишите только номера команд.

*(Например, 1212 – это алгоритм: раздели на 3 возведи в квадрат раздели на 3 возведи в квадрат который преобразует число 18 в 144).*

Если таких алгоритмов более одного, то запишите любой из них.

**13.** Файл размером 4 Мбайта передаётся через некоторое соединение за 16 секунд. Определите время в секундах, за которое можно передать через то же самое соединение файл размером 2048 Кбайт. В ответе укажите только число секунд.

**14.** Некоторый алгоритм из одной цепочки символов получает новую цепочку следующим образом. Сначала вычисляется длина исходной цепочки символов; если она нечётна, то дублируется средний символ цепочки символов, а если чётна, то в середину цепочки добавляется буква А. В полученной цепочке символов каждая буква заменяется буквой, следующей за ней в русском алфавите – на Б, Б — на В и т. д., а Я — на А). Получившаяся таким образом цепочка является результатом работы алгоритма.

Например, если исходной была цепочка **КОТ**, то результатом работы алгоритма будет цепочка **ЛППУ**, а если исходной была цепочка **ВАНЯ**, то результатом работы алгоритма будет цепочка **ГББОА**.

Дана цепочка символов **ЛЮК**. Какая цепочка символов получится, если к данной цепочке применить описанный алгоритм дважды (т. е. применить алгоритм к данной цепочке, а затем к результату вновь применить алгоритм)? Русский алфавит: АБВ-ГДЕЁЖЗИЙКЛМНОПРСТУФХЦЧШЩЪЫЬЭЮЯ.

**15.** Доступ к файлу table.xls, находящемуся на сервере sch.com, осуществляется по протоколу https. Фрагменты адреса файла закодированы буквами от А до Ж. Запишите последовательность этих букв, кодирующую адрес указанного файла в сети Интернет.

А) com

Б) https

 $B)$  ://

Г) sch. Д) .xls

Е) table

 $\mathcal{H}$ ) /

**16.** В таблице приведены запросы к поисковому серверу. Расположите обозначения запросов в порядке возрастания количества страниц, которые найдёт поисковый сервер по каждому запросу. Для обозначения логической операции «ИЛИ» в запросе используется символ «|», а для логической операции «И» — «&»:

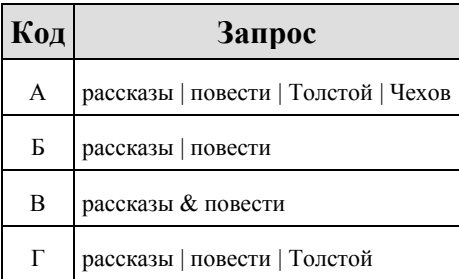

**17.** На метеостанции данные о погоде занесли в электронную таблицу. Ниже приведены первые пять строк таблицы, в которую были занесены данные о погоде в период с января 2013 года по январь 2014 года.

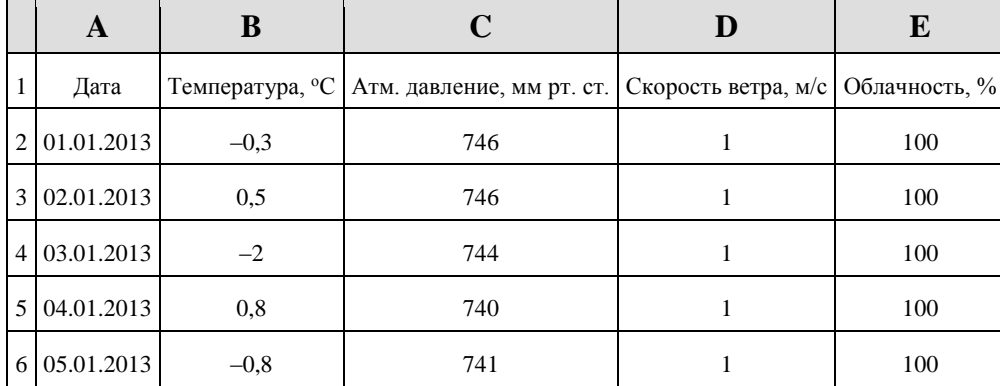

Каждая строка таблицы содержит запись о погоде одного дня. В столбце A записана дата; в столбце B – температура воздуха; в столбце C — атмосферное давление; в столбце D — скорость ветра; в столбце E — облачность. Всего в электронную таблицу были занесены данные о погоде за 396 дней.

#### **task19\_4.xls**

#### **Выполните задание.**

Откройте файл с данной электронной таблицей. На основании данных, содержащихся в этой таблице, ответьте на два вопроса.

1. Сколько дней за приведённый период температура была ниже –10 <sup>о</sup>С? Ответ на этот вопрос запишите в ячейку Н2 таблицы.

2. Какова средняя скорость ветра в дни с облачностью менее 80%? Ответ на этот вопрос с точностью не менее двух знаков после запятой запишите в ячейку H3 таблицы.

# МЕТОДИЧЕСКИЕ МАТЕРИАЛЫ

#### Тема: «Представление информации»

#### Полезная информация

Количество символов в алфавите (мощность алфавита) находится по формуле N=2<sup>i</sup>, где i – информационный вес одного символа (в битах).

Информационный объем текста определяется по формуле  $T = K \cdot i$ , где К - количество символов в сообщении (тексте), і - информационный вес одного символа (в битах)

### Пример:

Статья, набранная на компьютере, содержит 32 страницы, на каждой странице 40 строк, в каждой строке 48 символов. Определите размер статьи в кодировке КОИ-8, в которой каждый символ кодируется 8 битами.

1) 120 Кбайт

2) 480 байт

3) 960 байт

4) 60 Кбайт

Пояснение: Найдем количество символов в статье:  $32 \cdot 40 \cdot 48 = 2^5 \cdot 5 \cdot 2^3 \cdot 3 \cdot 2^4 = 15 \cdot 2^{12}$ .

Один символ кодируется одним байтом, 2<sup>10</sup> байт составляют 1 килобайт, поэтому информационный объем статьи составляет  $15 \cdot 2^{12}$  байт =  $15 \cdot 2^2$  килобайт = 60 Кб.

 $O$ TRet:  $4.$ 

#### Залачи

1. Информационное сообщение объемом 450 бит состоит из 150 символов. Каков информационный вес каждого символа этого сообщения? 1)5 бит; 2) 30 бит; 3) 3 бита; 4) 3 байта. 2. Информационное сообщение объемом 3 Кбайта содержит 6144 символа. Сколько символов содержит алфавит, при помощи которого было записано это сообщение?  $4)32.$  $1)4:$  $2) 16:$  $3) 8:$ 3. Учитывая, что каждый символ кодируется 16-ю битами, оцените информационный объем следующей пушкинской фразы в колировке Unicode: Привычка свыше нам дана: Замена счастию она. 1)44 бита; 2) 704 бита; 3) 44 байта; 4) 794 байта. 4. В кодировке КОИ-8 каждый символ кодируется одним байтом. Определите количество символов в сообщении, если информационный объем сообщения в этой кодировке равен 160 бит.  $1)10:$  $2)16:$  $3) 20:$  $4)160.$ 5. В кодировке КОИ-8 каждый символ кодируется восемью битами. Сколько символов содержит сообщение объемом 0,5 Кбайта?.  $3) 512:$ 1)8192:  $2) 1024:$  $4)$  256. 6. Сочинение по литературе написано на 5 страницах, на каждой странице 32 строки по 48 символов. Использовалась кодировка Unicode, где один символ кодируется 2 байтами. Каков информационный объем всего сочинения в Кбайтах?  $2) 24:$  $1)15:$  $3)48:$  $4) 56.$ 7. Реферат, набранный на компьютере, содержит 16 страниц, на каждой странице 50 строк, в каждой строке 64 символа. Для кодирования символов используется кодировка Unicode, при которой каждый символ кодируется 16 битами. Определите информационный объем реферата. 1)320 байт: 2) 100 Кбайт; 3) 128 Кбайт; 4) 1 Мбайт. 8. Реферат учащегося по истории имеет объем 110 Кбайт. Каждая его страница содержит 40 строк по 64 символа. При этом в кодировке один символ кодируется 16 битами. Сколько страниц в рефеpare?  $1)25:$  $2) 18:$  $3) 20:$  $4) 22.$ 9. Автоматическое устройство осуществило перекодировку информационного сообщения на русском языке, первоначально записанного в 16-битном коде Unicode, в 8-битную кодировку КОИ-8. При этом информационное сообщение уменьшилось на 160 бит. Какова длина сообщения в симво-

лах?

 $1)2:$  $3) 20:$  $4) 22.$  $2) 18:$ 10. Текстовый документ, состоящий из 3072 символов, хранился в 8-битной кодировке КОИ-8. Этот документ был преобразован в 16-битную кодировку Unicode. Укажите, какое дополнительное количество Кбайт потребуется для хранения документа. В ответе запишите только число.

 $3) 16:$  $1)6:$  $2) 32:$  $4)8.$ 11. В марафоне участвуют 12 спортсменов. Специальное устройство регистрирует прохождение финиша, записывая его номер с использованием минимально возможного количества бит, одинакового для каждого бегуна. Каков информационный объем сообщения, записанного устройством, после того как финиш пересекли 8 спортсменов?

4) 48 бит. 1)6 байт: 2) 32 бита: 3) 3 байта:

#### Тема «Обработка информации»

#### Полезная информация

Условные обозначения логических операций

 $\neg A, \overline{A}$ 

не А (отрицание, инверсия)

 $A \wedge B$ ,  $A \& B$ А и В (логическое умножение, конъюнкция)

 $A \vee B$ ,  $A+B$ А или В (логическое сложение, дизъюнкция)

Приоритет логических операций (порядок выполнения):

1. отрицание НЕ, 2) умножение И, 3) сложение ИЛИ. Таблицы истинностей

0-ложь, 1 - истина

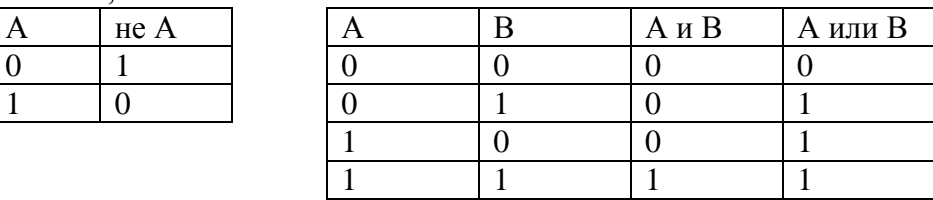

#### Пример

 $\overline{1}$ 

Для какого из указанных значений числа X истинно выражение  $(X>2)$  &  $\neg(X>3)$ ?  $1) 1$  $2) 2$  $3) 3$  $4)4$ 

Решение.

Подставляем каждое из чисел и поверяем истинность выражения:

1) (1>2) &  $\neg$ (1>3) = ложь &  $\neg$ ложь = ложь & истина = ложь 2) (2>2) &  $\neg$ (2>3) =  $\Pi$  &  $\neg$  $\Pi$  =  $\Pi$  &  $H$  =  $\Pi$ 3) (3>2) &  $\neg$ (3>3) =  $X$  &  $\neg$ JI =  $X$  &  $Y = Y$ 3) (4>2) &  $\neg$ (4>3) = *H* &  $\neg$ *H* = *H* & *JI* = *JI* Ответ: 3. Задачи Для какого из указанных значений числа X истинно выражение  $(X<3)$  &  $((X<2)$  V $(X>2)$ )?  $1.$  $\left( \right)$  $(2)$  $\mathcal{D}_{\mathcal{L}}$  $3)$ 3  $4)$  $\mathbf{1}$  $\boldsymbol{\varDelta}$ Для какого из указанных значений числа X ложно выражение  $(X > 2)$  ИЛИ НЕ  $(X > 1)$ ? 2.  $3)$  $4)$  $1)$ 1  $(2)$  $\overline{2}$ 3  $\overline{4}$ 3. Для какого из указанных значений X истинно высказывание ( $(X\le 5)$  V  $((X>5))$   $\wedge$   $(X>15)$ )?  $1)$  $\mathbf{1}$ 2) 5 3) 10 4) 15 4. Для какого из указанных значений числа X истинно выражение  $(X>1)$  &  $(X>2)$  &  $(X\neq 3)$ ?  $1)$  $(2)$  $\overline{2}$ 3) 3  $4)$ Для какого из приведенных чисел истинно высказывание: НЕ(Первая цифра четная) И 5. НЕ(Вторая цифра нечетная)? 4562 3561 1234  $1)$ 6843  $3)$  $4)$  $(2)$ Для какого из приведенных слов истинно логическое выражение НЕ(первая буква гласная) 6. И НЕ (третья буква согласная)?  $1)$ модем 2) адрес  $3)$ связь  $4)$ канал 7. Для какого из приведенных имен истинно высказывание:  $\neg$  (первая буква согласная Л вторая буква гласная) Л (последняя буква гласная) АРКАДИЙ  $3)$ СОФИЯ 1) 2) СВЕТЛАНА 4) **МАРИНА** 

# 8. Для какого из приведенных имен истинно высказывание: (последняя буква согласная) И НЕ

((первая буква гласная) И (вторая буква согласная))

1) ПАВЕЛ 2) АРКАДИЙ 3) АНТОН 4) ЕМЕЛЯ

#### **Тема «Проектирование и моделирование» Пример**

Между населёнными пунктами А, В, С, D, Е построены дороги, протяжённость которых (в километрах) приведена в таблице:

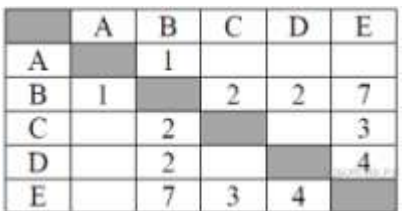

Определите длину кратчайшего пути между пунктами А и E. Передвигаться можно только по дорогам, протяжённость которых указана в таблице.

1) 5

2) 6

3) 7

4) 8

**Пояснение:** Найдём все варианты маршрутов из A в E и выберем самый короткий.

Из пункта A можно попасть в пункт B.

Из пункта B можно попасть в пункты C, D, E.

Из пункта C можно попасть в пункт E.

Из пункта D можно попасть в пункт E.

A—B: длина маршрута 1 км.

A—B—C—E: длина маршрута 6 км.

A—B—D—E: длина маршрута 7 км.

A—B—E: длина маршрута 8 км.

**Ответ: 2.**

# **Задачи**

9. Между населёнными пунктами A, B, C, D, E, F построены дороги, протяжённость которых приведена в таблице. (Отсутствие числа в таблице означает, что прямой дороги между пунктами нет.)

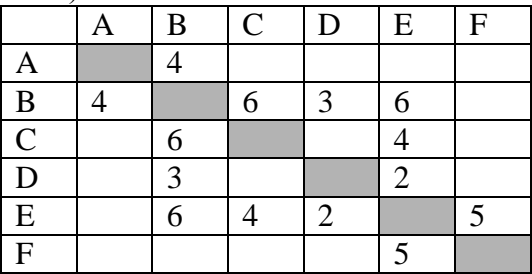

Определите длину кратчайшего пути между пунктами A и F (при условии, что передвигаться можно только по построенным дорогам).

5) 9 6) 13 7) 14 8) 15 10. Между населёнными пунктами A, B, C, D, E, F построены дороги, протяжённость которых приведена в таблице. (Отсутствие числа в таблице означает, что прямой дороги между пунктами нет.)

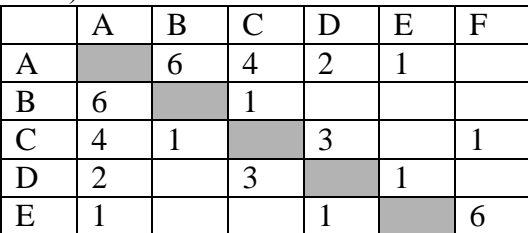

F | | | | | | | | 6

Определите длину кратчайшего пути между пунктами A и F (при условии, что передвигаться можно только по построенным дорогам).

1) 5 2) 6 3) 7 4) 4 11. В таблице приведена стоимость перевозок между пятью железнодорожными станциями, обозначенными буквами A, B, C, D и E. Укажите схему, соответствующую таблице.

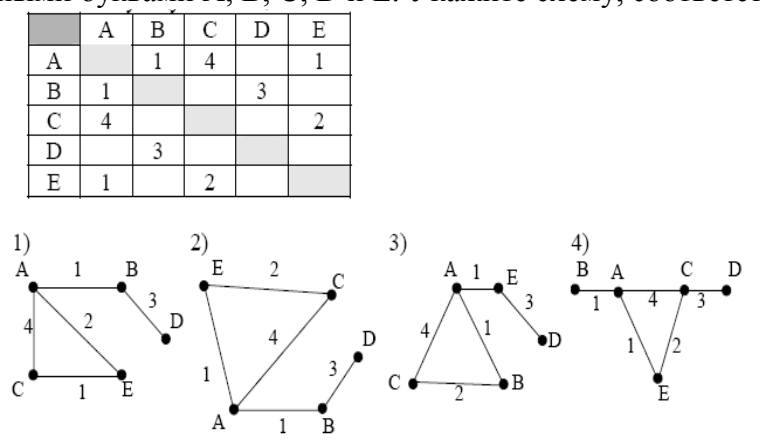

12. На схеме нарисованы дороги между четырьмя населен- ными пунктами A, B, C, D и указаны протяженности данных дорог. Определите, какие два пункта наиболее удалены друг от друга (при  $\frac{6}{18}$   $\frac{12}{12}$  условии, что передвигаться можно только по указанным на схеме доро- Под Пам). В ответе укажите кратчайшее расстояние между этими пунктами.

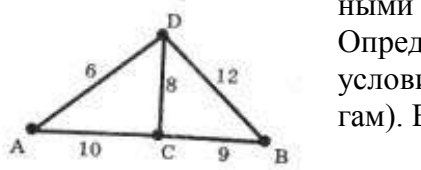

1)12; 2) 16; 3) 18; 4) 19. 13. На схеме нарисованы дороги между пятью населенными пунктами A, B, C, D, E и указаны протяженности данных дорог. Определите, какие два пункта наиболее удалены друг от друга (при условии, что передвигаться можно только по указанным на схеме дорогам). В ответе укажите кратчайшее расстояние между этими пунктами. 1)8; 2) 7; 3) 6; 4) 4.

14. В таблицах приведена протяженность автомагистралей между соседними населенными пунктами. Если пересечение строки и столбца пусто, то соответствующие населенные пункты не соединены автомагистралями. Укажите номер таблицы, для которой выполняется условие «Максимальная протяженность маршрута от пункта А до пункта С не больше 5». Протяженность маршрута складывается из протяженности автомагистралей между соответствующими соседними населенными пунктами. При этом любой населенный пункт должен встречаться на маршруте не более одного раза.

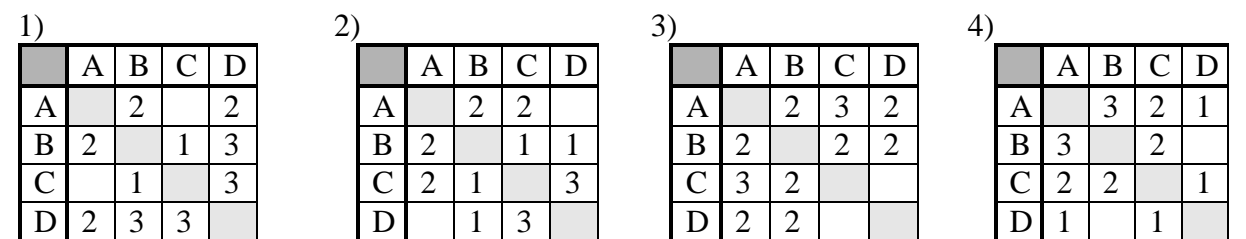

# **Тема «Основные устройства, используемые в ИКТ» Пример**

Пользователь находился в каталоге **Расписание**. Сначала он поднялся на один уровень вверх, затем спустился на один уровень вниз, потом ещё раз спустился на один уровень вниз. В результате он оказался в каталоге

# **С:\учёба\математика\ГИА**.

Укажите полный путь каталога, с которым пользователь начинал работу.

1) С:\учёба\2013\Расписание

2) С:\учёба\Расписание

3) С:\Расписание

4) С:\учёба\математика\Расписание

**Пояснение:** Выполним действия пользователя в обратном порядке, начиная из **С:\учёба\математика\ГИА**. Поднимемся на два уровня вверх, окажемся в **С:\учёба**. Теперь, спустившись на один уровень вниз, мы должны оказаться в каталоге **Расписание**. Таким образом, исходный каталог имеет полный путь **С:\учёба\Расписание**.

**Ответ: 2.**

**Задачи**

1. Пользователь работал с каталогом **С:\Документы\Договора\Продажа**. Сначала он поднялся на один уровень вверх, затем спустился в каталог **Срочные**, затем спустился в каталог **Покупка**. Запишите полный путь каталога, в котором оказался пользователь.

1)С:\Срочные\Покупка 3) С:\Документы\Срочные\Покупка\Продажа 2)С:\Документы\Срочные\Покупка 4) С:\Документы\Договора\Срочные\Покупка

2. Пользователь работал с каталогом **C:\Учеба\Математика\Задания**. Сначала он поднялся на один уровень вверх, затем еще раз поднялся на один уровень вверх и после этого спустился в каталог **Биология**, далее спустился в каталог **Оценки**. Запишите полный путь каталога, в котором оказался пользователь.

1)С:\Биология\Оценки 3) С:\Учеба\Математика\Биология\Оценки

2)С:\ Оценки\Биология 4) С:\Учеба\Биология\Оценки

3. Пользователь работал с каталогом **Архив**. Сначала он поднялся на один уровень вверх, затем перешел в какой-то подкаталог текущего каталога и еще раз перешел в какой-то подкаталог текущего каталога. В результате пользователь оказался в каталоге **C:\Данные\Документы\2009**. Определите полное имя каталога, в котором пользователь находился первоначально.

1)С:\Данные\Документы\Архив 3) С:\Данные\Архив

2)С: $\langle$ Архив $\langle$ Документы $\langle$ 2009 4) С: $\langle$ Архив

4. Пользователь работал с каталогом **D:\Фотографии\Дом\Кошка**. Сначала он поднялся на два уровня вверх, потом спустился в каталог **Экзамен** и после этого спустился в каталог **Сочинение**. Запишите полный путь каталога, в котором оказался пользователь.

1)D:\Сочинение\Экзамен 3) D:\Фотографии\Экзамен\Сочинение

2)D:\Экзамен\Сочинение 4) D:\Фотографии\Сочинение\Экзамен

5. Пользователь работал с каким-то каталогом. Сначала он перешел в какой-то подкаталог текущего каталога, затем еще раз перешел в какой-то подкаталог текущего каталога. В результате пользователь оказался в каталоге **C:\Адреса\Личные\Семья**. Определите полное имя каталога, в котором пользователь находился первоначально.

2)С: $\Delta \text{A}$ реса 4) С: $\Delta \text{A}$ реса $\text{A}$ Личные $\text{C}$ емья

1)С:\  $3)$  С:\Адреса\Личные

6. Перемещаясь из одного каталога в другой, пользователь последовательно посетил каталоги MY, INF, EXAM, A:\, TASK, MAIL. При каждом перемещении пользователь либо спускался в каталог на уровень ниже, либо поднимался на уровень выше. Каково полное имя каталога, из которого начал перемещение пользователь?

 $1)A:\langle MY \rangle$  3)  $A:\langle TASK \rangle \setminus MAIL$ 

 $2)A:\E\t{XAM}\I\NF\MY$  4) A:\MY\INF\EXAM

7. Перемещаясь из одного каталога в другой, пользователь последовательно посетил каталоги ЕГЭ, МАТЕМАТИКА, А:\, ПРЕДМЕТЫ, МАТЕМАТИКА, АЛГЕБРА. Каково полное имя каталога, из которого начал перемещение пользователь? Примечание: при каждом перемещении пользователь либо спускался в каталог на уровень ниже, либо поднимался на уровень выше.

1)

3)

А:\ЕГЭ\ПРЕДМЕТ\МАТЕМАТИКА\АЛГЕБРА А:\ПРЕДМЕТ\МАТЕМАТИКА\АЛГЕБРА 2)  $A:\Pi$ РЕЛМЕТЫ $\Lambda$ ЛГЕБРА 4)  $A:\M{A}$ ТЕМАТИКА $\L{E}$ Э

8. Для групповых операций с файлами используются маски имен файлов. Маска представляет собой последовательность букв, цифр и прочих допустимых в именах файлов символов, в которых также могут встречаться следующие символы:

Символ «?» (вопросительный знак) означает ровно один произвольный символ.

Символ «\*» (звездочка) означает любую последовательность символов произвольной длины, в том числе «\*» может задавать и пустую последовательность.

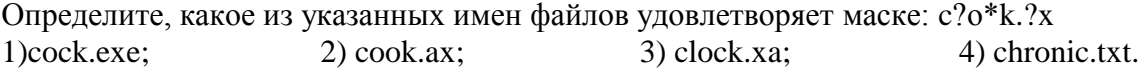

### Тема «Создание и обработка информационных объектов.» Пример

Дан фрагмент электронной таблицы:

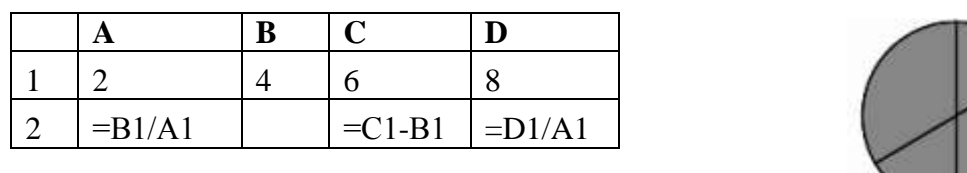

Какая из формул, приведённых ниже, может быть записана в ячейке В2, чтобы построенная после выполнения вычислений диаграмма по значениям диапазона ячеек А2:D2 соответствовала рисунку?

 $1) = C1/A1+1$ 

 $2) = A1-1$ 

 $3) = C1 + B1$ 

 $4) = C$  1+1

#### Пояснение.

Заполним таблицу значениями:

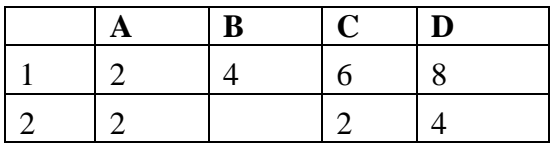

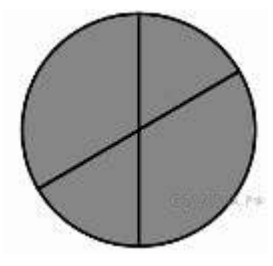

Из диаграммы видно, что значения в ячейках попарно равны. Заметим, что А2 = С2, следовательно,  $B2 = C2 = 4$ . Найденному значению B2 соответствует формула, указанная под номером 1. **Ответ: 1** 

#### Залачи

1. Лан фрагмент электронной таблицы:

 $2)$ 

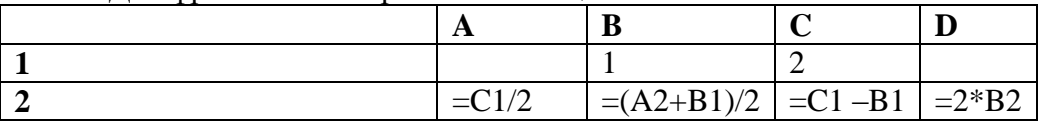

3)

После выполнения вычислений была построена диаграмма по значениям диапазона ячеек А2:D2. Укажите получившуюся диаграмму.

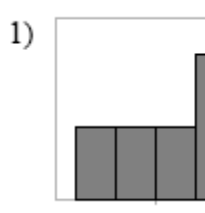

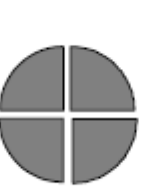

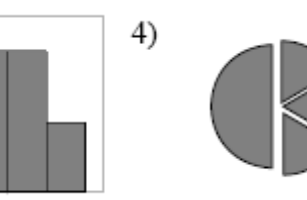

2. Дан фрагмент электронной таблицы:

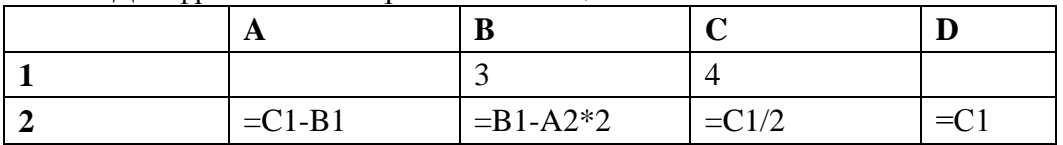

После выполнения вычислений была построена диаграмма по значениям диапазона ячеек A2:D2. Укажите получившуюся диаграмму.

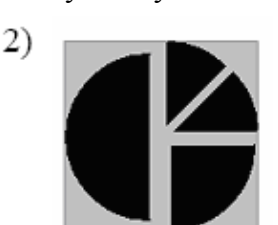

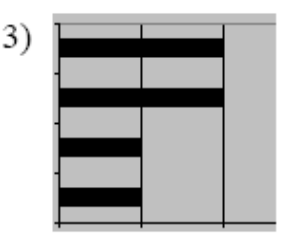

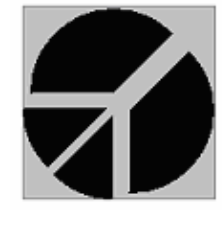

4)

3. Дан фрагмент электронной таблицы:

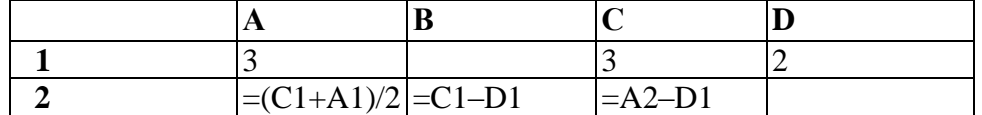

Какая формула может быть записана в ячейке D2, чтобы построенная после выполнения вычислений диаграмма по значениям диапазона ячеек A2:D2 ответствовала рисунку:

$$
\begin{pmatrix} 1 \\ 0 \end{pmatrix} \circ \circ
$$

1)  $=A1-2$  2)  $=A1-1$  3)  $=D1*2$  4)  $=D1+1$ 4. Дан фрагмент электронной таблицы:

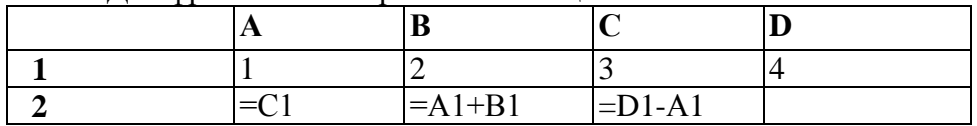

Какая формула может быть записана в ячейке D2, чтобы построенная после выполнения вычислений диаграмма по значениям диапазона ячеек A2:D2 соответствовала рисунку:

1)  $=A1+2$  2)  $=B1+2$  3)  $=C1*3$  4)  $=D1+2$ 

5. Дан фрагмент электронной таблицы:

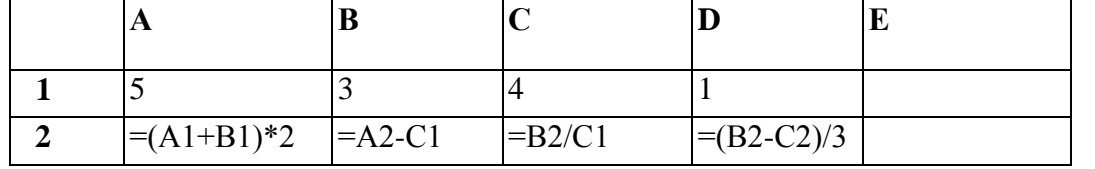

Какая формула должна быть записана в ячейку Е2, чтобы построенная после выполнения вычислений диаграмма по значениям диапазона ячеек B2:E2 соответствовала рисунку:

1)  $=A1+D1$  2)  $=B2/C2$  3)  $=B2/B1$  4)  $=B1+C1$ 

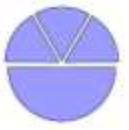